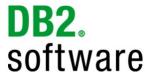

# DB2® for Linux, UNIX, and Windows Migration Assessment Questionnaire

Version 1.2 July 26, 2010

**Note:** If you do not see highlighted "blue" entry fields in this document, you may want to enable them to make completing this document easier. In the menu, select Edit->Preferences..., under "Categories:" select "Forms". In the "Highlight Color" section, make sure "Show border hover color for fields" is checked.

| COMPANY NAME:     |  |
|-------------------|--|
| APPLICATION NAME: |  |
| DATE:             |  |

#### Prepared By:

Technology Ecosystem Team Information Management Software IBM Software Group

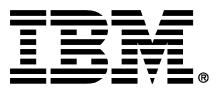

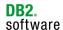

The purpose of the assessment questionnaire is to gather metrics for evaluating the technical feasibility of application migration to DB2 for Linux, UNIX, and Windows. The IM Technology Ecosystem Team will use this information for the sole purpose of preparing an assessment of the application migration effort. We greatly appreciate your best effort in completing the questionnaire.

### This document will be treated as Confidential once completed

#### **Instructions:**

In addition to completing this document, please follow these steps to provide additional information about your Oracle database environment (or alternatively provide your Oracle DDL and PL/SQL extract along with this completed questionnaire, which can be extracted easily using IDMT described in the second paragraph below):

- Download the Migration Enablement Evaluation Tool (MEET) DB2 tool from the following website: <a href="https://www14.software.ibm.com/webapp/iwm/web/preLogin.do?lang=en\_US&source=swg-meetdb2">https://www14.software.ibm.com/webapp/iwm/web/preLogin.do?lang=en\_US&source=swg-meetdb2</a>. For sign-in purposes, you will first need an IBM ID to be able to download the software (if you don't have one, there is a link in the above site to create one).
- Install the MEET DB2 tool (currently Windows-only). The tool does not need any access to Oracle or DB2 databases. All you need is the source for the objects which can be extracted from an Oracle database with the IBM Data Movement Tool (IDMT) or other utilities like TOAD. The source input will need all objects terminated with a forward slash "/". If your DBA wishes, they can download the IDMT from <a href="http://www.ibm.com/services/forms/preLogin.do?lang=en\_US&source=idmt">http://www.ibm.com/services/forms/preLogin.do?lang=en\_US&source=idmt</a> for generating the input file. IDMT will connect to the Oracle database and via a click of the "Generate Input file for MEET" and produce the proper file for input into MEET.
- Start the MEET tool. During start-up the tool will ask for a PartnerWorld ID, if you do not have one, you can type an email address that you want to use to receive the generated output (note: public email addresses, like @hotmail or @gmail, are not accepted).
- If you generated the Input file for MEET with something other than the IDMT and it is split into more than one file (MEET accepts only one single file as input) there are instructions in the MEET DB2 "Readme.html" file's "Usage" section on how to produce one single file for MEET.
- When the report is generated, MEET will ask whether you want to send it to IBM to receive a non-encrypted version. Please send it. No source code files at all will be sent to IBM. The file just contains encrypted XML describing the findings of MEET. This includes the line number in the source code and the source code at this specific line. After you receive the report, please forward it to the IBM representative that provided this questionnaire to you, along with the completed questionnaire.

IBM PartnerWorld ID

1 - Company Information

**Company Name & Address** 

|                                                                |                                                                                                    |                                          | (o u          | igits starting with 19) |
|----------------------------------------------------------------|----------------------------------------------------------------------------------------------------|------------------------------------------|---------------|-------------------------|
|                                                                |                                                                                                    |                                          | 19            |                         |
| Email                                                          |                                                                                                    | Telephone                                | I             | BM Representative       |
|                                                                |                                                                                                    |                                          |               |                         |
| Development timeline for DB2 migration                         |                                                                                                    |                                          |               |                         |
| How do you plan to continue after the migra                    | Clean cut over (replace current database with DB2) Single code stream for multiple databases (generic) Migration Window (short-term support for other db) Multiple db support via separate code for exploitation Other (please explain): |                                          |               |                         |
| Please describe your skill level/experience v                  | vith DB2                                                                                                    |                                          |               |                         |
| 2 - Application Information (approxi                           | imate count                                                                                                    | s/estimates are a                        | cceptable)    |                         |
| Name of application and version under consi<br>enabling to DB2 | deration for                                                                                                    |                                          |               |                         |
| Please state the target deployment Client, M the table below:  | iddle-tier, and                                                                                                    | Database server Oper                     | ating Systems | and versions, using     |
| Client                                                         | 1iddle-tier (App                                                                                                    | olication Server)                        | Data          | base Server             |
|                                                                |                                                                                                    |                                          |               |                         |
| What databases and versions are currently s                    | supported                                                                                                    |                                          |               |                         |
| What application convers are surrently suppl                   |                                                                                                    |                                          |               |                         |
| What application servers are currently support                 | orted (if any)                                                                                                    |                                          |               |                         |
| What third-party integrated components are                     |                                                                                                    |                                          |               |                         |
|                                                                |                                                                                                    | OLTP OLAP/                               | BI DSS        | Mixed                   |
| What third-party integrated components are                     |                                                                                                    | OLTP OLAP/ If OLAP/BI or Mixed, required |               |                         |
| What third-party integrated components are                     | used (if any)                                                                                                    | If OLAP/BI or Mixed,                     |               |                         |

**Contact Name & Job Title** 

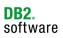

| If the application exploits non-relational or database technology, please describe       |                 |                                                                      |                            |                                           |
|------------------------------------------------------------------------------------------|-----------------|----------------------------------------------------------------------|----------------------------|-------------------------------------------|
| Describe where application interacts with c application source code files, batch program |                 |                                                                      |                            |                                           |
| Describe the application Components/Mode                                                 | ules/Interfaces | using the table below:                                               |                            |                                           |
| Component Name (e.g., billing, inventory, batch program, etc.)                           | (e.g., C++, Ja  | Languages/Interfaces<br>ava, ODBC, JDBC, OCI,<br>Forms, Pro*C, etc.) | Number of<br>Modules/Files | Total Lines of<br>Code of<br>Modules/File |
|                                                                                          |                 |                                                                      |                            |                                           |
|                                                                                          |                 |                                                                      |                            |                                           |
|                                                                                          |                 |                                                                      |                            |                                           |
|                                                                                          |                 |                                                                      |                            |                                           |
|                                                                                          |                 |                                                                      |                            |                                           |
|                                                                                          |                 |                                                                      |                            |                                           |
|                                                                                          |                 |                                                                      |                            |                                           |
|                                                                                          |                 |                                                                      |                            |                                           |
|                                                                                          |                 |                                                                      |                            |                                           |
| Describe the high-availability solution (if a                                            | nv)             |                                                                      |                            |                                           |
| Describe the high-availability solution (if al                                           |                 | Chandley in Province                                                 | (or read only)             |                                           |
| Additional comments about the Application                                                | environment:    | Standby is: Passive                                                  | (or read-only) A           | ctive                                     |
|                                                                                          |                 |                                                                      |                            |                                           |
| 3 - Database Information (estimate                                                       | es are accept   |                                                                      |                            |                                           |
| What is the approximate database size                                                    |                 | Average Size: GE                                                     | Largest Known S            | Size: GB                                  |
| If more than one database is used by the a please describe how                           | pplication,     |                                                                      |                            |                                           |
| If the database is partitioned across multip please describe architecture                | ole servers,    |                                                                      |                            |                                           |

| accelled any data loading requirements (data movement                                                                                           |                           |                                                                                                    |               |
|----------------------------------------------------------------------------------------------------|---------------------------|----------------------------------------------------------------------------------------------------|---------------|
| escribe any data loading requirements (data movement cripts, special loading utility, automatic data generation rograms, etc.)                  |                           |                                                                                                    |               |
| oes the database store Unicode data                                                                                                    | Yes                       | No                                                                                                    |               |
| there are any sorting requirements, such as supporting ultiple collations in one database, dynamically changing ollation, etc., please describe |                           |                                                                                                    |               |
| XML data is stored and/or queried, please describe                                                                                              |                           |                                                                                                    |               |
| re there non-SQL Procedures or User-Defined Functions<br>JDFs) being used (e.g., Java, C, etc.)                                                 | Yes                       | No                                                                                                    |               |
| escribe any database scripts (Application,<br>dministrative, Maintenance etc.) and language used                                                |                           |                                                                                                    |               |
| Data Replication used                                                                                                    | Yes                       | No                                                                                                    |               |
| re you interested in any specific DB2 Technology<br>eatures                                                                                     | Embed<br>Autono<br>Deep D | Inattended Installation<br>able/OEM Database<br>nics/Self-Tuning Memo<br>Ita Compression<br>please describe): | ry Management |
| dditional comments about the Database environment:                                                                                              |                           |                                                                                                    |               |
|                                                                                                    |                           |                                                                                                    |               |

## 4 - Additional Data/Documentation Requests

| Application SQL Statements | Please provide some representative (complex or important) SQL Statements that are used in Applications. Static or Dynamic.                                  |
|----------------------------|----------------------------------------------------------------------------------------------------|
| Database Scripts           | Please provide any sample database scripts (application, administrative, maintenance, etc.) that you consider need special consideration for the migration. |

| 5 | 5 - Additional Comments (e.g., Other Database Specific Features Required) |  |  |  |  |  |  |
|---|---------------------------------------------------------------------------|--|--|--|--|--|--|
|   |                                                                           |  |  |  |  |  |  |
|   |                                                                           |  |  |  |  |  |  |
|   |                                                                           |  |  |  |  |  |  |
|   |                                                                           |  |  |  |  |  |  |
|   |                                                                           |  |  |  |  |  |  |